## **Arbeitspläne drucken**

Bereits erstellte Arbeitspläne können hierüber gedruckt werden.

Wählen Sie dazu einen vorhandenen Arbeitsplan aus und drucken Sie entweder die Auswahl oder alle Arbeitspläne.

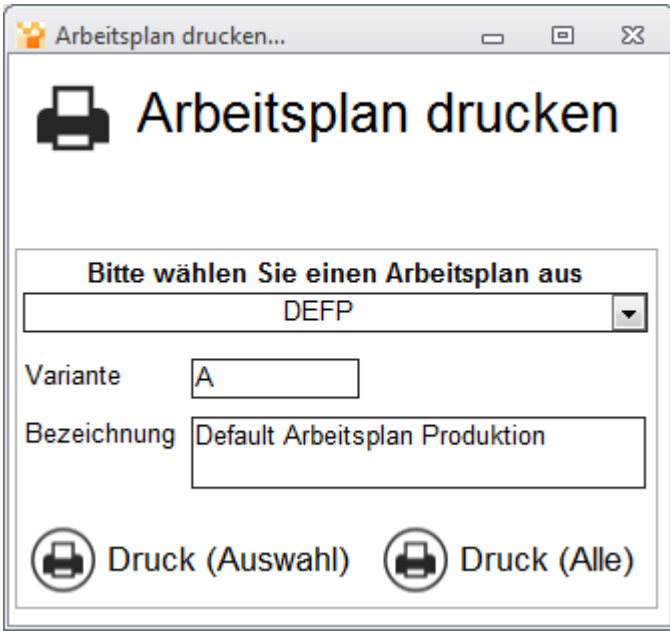

**Arbeitsplan-Druckversion**

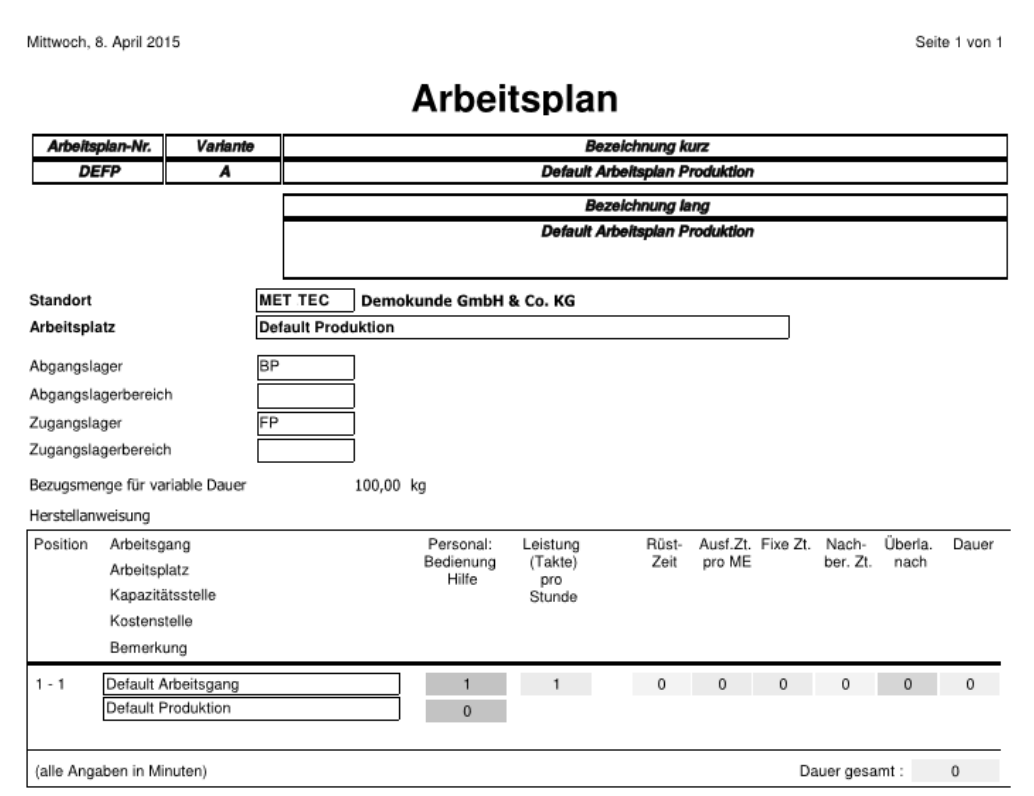